## **ΜΟΡΦΟΠΟΙΗΣΗ ΓΡΑΜΜΑΤΟΣΕΙΡΑΣ**

**Δεν ξεχνώ:** πρώτα επιλέγω το κείμενο που θέλω να μορφοποιήσω και μετά πατάω σωστό κουμπί!

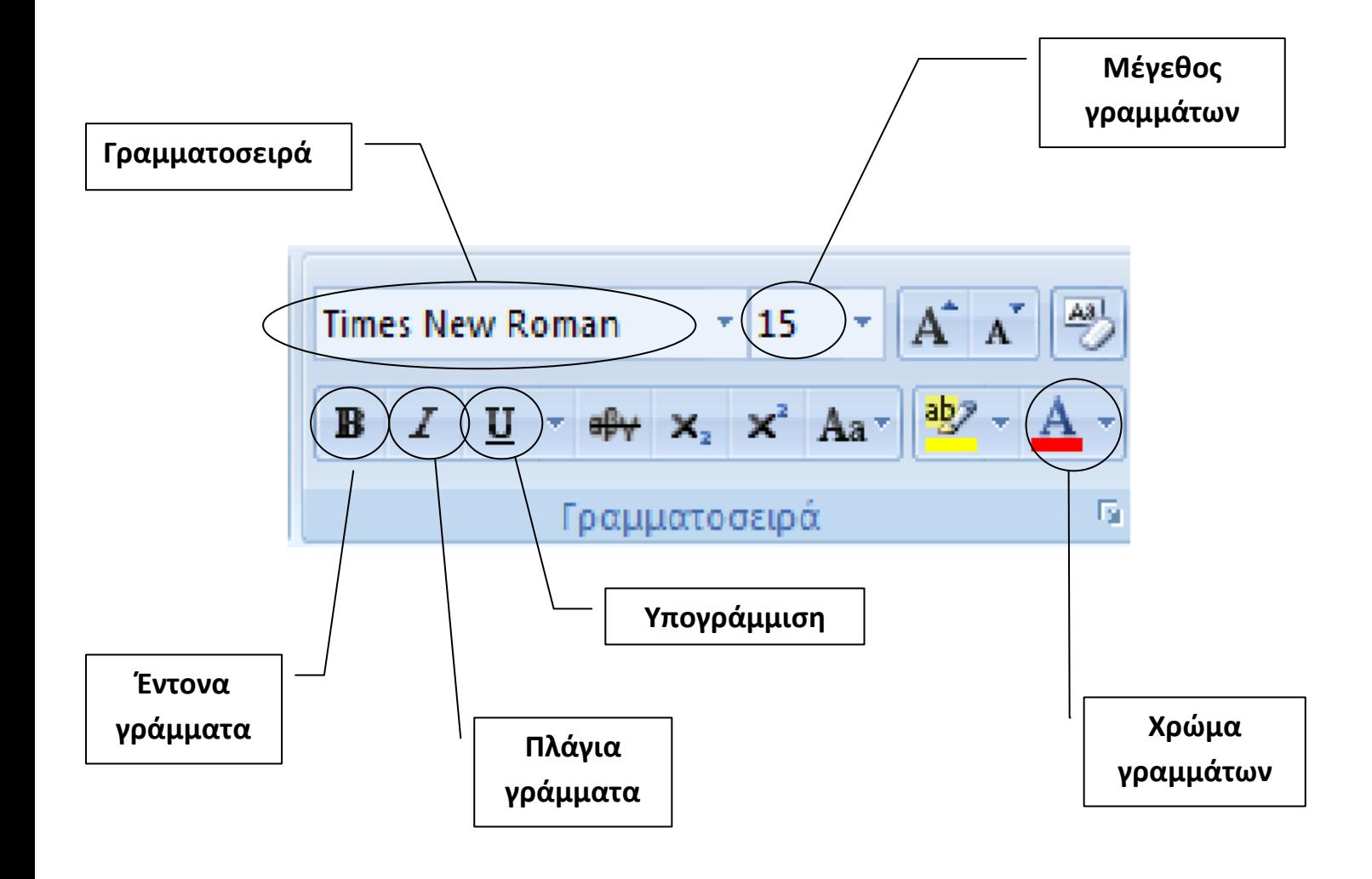